#### **CỘNG HÒA XÃ HỘI CHỦ NGHĨA VIỆT NAM Độc lập – Tự do – Hạnh phúc**

## **BÁO CÁO TÓM TẮT SÁNG KIẾN**

**1. Tên sáng kiến:** Khai thác và sử dụng hiệu quả phần mềm NetSupport School tại Trường Thực hành Sư phạm.

## **2. Mục tiêu của sáng kiến**:

Giúp giáo viên thuận tiện hơn trong việc giảng dạy của mình . Giúp các em học sinh có thể tiếp thu bài học một cách dễ dàng thông qua các chức năng của chương trình, và giáo viên có thể trực tiếp quản lý học sinh thông qua phần mềm NetSupport School.

## **3. Mô tả nội dung sáng kiến (giải pháp):**

- Cải thiện kết quả học tập của học sinh bằng nhiều bước đầy đủ. Giúp học sinh nắm bắt các khái niệm nhanh hơn, ít yêu cầu giáo viên giảng lại bài và tỷ lệ đạt cao.

- Trình chiếu bài giảng một cách sinh động thu hút sự chú ý của học sinh, tăng khả năng hiểu biết và cải thiện việc lưu giữ các khái niệm chính.

- Tập trung sự chú ý của học sinh NetSupport School loại bỏ phiền nhiễu và hướng học sinh tập trung vào việc học với một bộ công cụ mạnh mẽ, giúp giáo viên giám sát việc sử dụng máy tính của học sinh, hướng dẫn duyệt web và giám sát việc học tập của học sinh.

- Dạy và hướng dẫn riêng biệt cho từng học sinh, theo dõi sự tiến bộ của học sinh và cung cấp sự trợ giúp kín đáo với các công cụ như trò truyện và điều khiển từ xa giúp giáo viên có thể dạy và hướng dẫn các cấp độ khác nhau tùy theo khả năng của từng học sinh.

- Tăng hiệu quả lớp học tận dụng thời gian giảng dạy có giá trị với các công cụ khởi động máy tính của học sinh, khởi động ứng dụng, kiểm tra điểm số tự động và giữ toàn bộ lớp cùng tham gia học tập với nhau.

- Hỗ trợ "đảo" lớp, tạo đánh giá dựa trên web để sử dụng trong lớp hoặc sau giờ học với Learning Center - một công cụ tuyệt vời cho việc "đảo" và đánh giá lớp học.

- Quản lý máy học viên từ xa NetSupport School được thiết kế để hỗ trợ học sinh, điều khiển từ xa trong mạng Lan. Do vậy Giáo viên có thể quan sát những gì bạn thao tác trên màn hình và lấy lại quyền điều khiển máy học sinh khi muốn quản lý.

- Phân phối tập tin ( file transfer )

NetSupport School cho phép bạn chuyển tập tin đến và đi từ các học viên NetSupport School cũng cho phép Giáo viên phân phối tập tin cho nhiều học viên cùng một lúc. Giáo viên có thể phân phối các tập tin:

- Tất cả các kết nối với học viên.
- Học viên được lựa chọn
- Một nhóm được xác định trước của học viên.

- Một số hình ảnh về giao diện chương trình NetSupport School

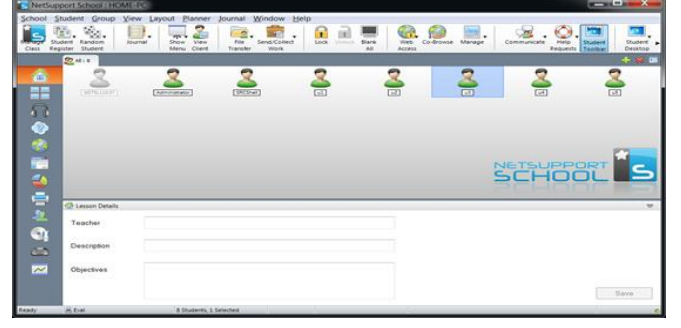

*Hình 1.1 Giao diện Netsupport School*

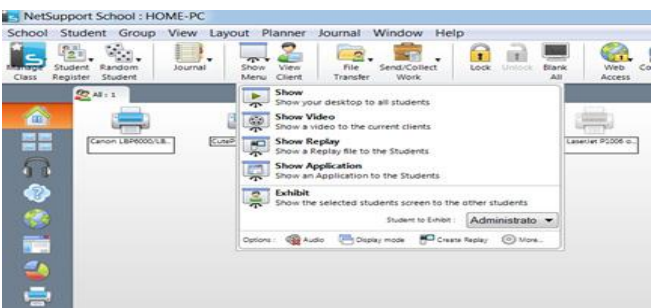

*Hình 1.2 Một số thao tác trình diễn của chương trình NetSupport School*

- **4. Phạm vi áp dụng:** Áp dụng tại phòng thực hành Tin học của Trường Thực hành Sư phạm.
- **5. Thời gian triển khai áp dụng tại đơn vị:** Áp dụng năm học 2020 2021.
- **6. Hiệu quả của sáng kiến (giải pháp):**

# **\* Trước khi áp dụng phần mềm NetSupport Schools:**

Dạy bằng phương pháp truyền thống sẽ làm học sinh dễ gặp phải những điều như sau:

 $+ R$ ất dễ làm cho người học gặp phải tình trạng bị thụ động và mệt mỏi.

 $+$  Ít phát triển tư duy một cách độc lập và sáng tạo.

+ Thông tin ngược sẽ không được đảm bảo tốt.

# **\* Sau khi áp dụng NetSupport Schools:**

- Phần mềm NetSupport Schools giúp học sinh hứng thú và thích học Tin học hơn.

- Giáo viên có thể hướng dẫn học sinh nhiều hơn nhưng mất ít thời gian.

Phòng máy ít hư hỏng hơn nhờ giáo viên có thể kiểm soát được các hoạt động của máy tính.

- Giáo viên có thể kiểm tra tình hình học sinh thực hành đúng quy định.

Hiện tại phòng thực hành Tin học ở trường Thực hành Sư phạm bao gồm 6 phòng thực hành tin học bao gồm khoảng 125 máy tính.

- Dự kiến trong năm học 2020 – 2021 sẽ triển khai phần mềm NetSupport Schools cho toàn bộ phòng thực hành Tin học, khoảng trên 1000 học sinh có thể tiếp cận được phần mềm NetSupport Schools bao gồm các khối Tiểu học, Trung học Cơ sở, Trung học Phổ thông riêng khối mầm non chưa thể tiếp cận .